# **bet365 net + Valor de retirada do Spin Pay:melhores plataformas para apostar**

**Autor: symphonyinn.com Palavras-chave: bet365 net**

#### **Resumo:**

**bet365 net : Junte-se à comunidade de jogadores em symphonyinn.com! Registre-se agora e receba um bônus especial de boas-vindas!** 

on ou Maestro Debit card. Cartões pré-pagos também são aceitos. Pagamentos - Ajuda 65 help.bet365: pagamentos : bet 365, não se aplicam taxas para usar este método. Se cê estiver usando um cartão de débito Visa e seu banco é elegível para Visa Direct, sua retirada deve ser recebida dentro de duas horas. Caso seu Banco não seja bet365

#### **Índice:**

- 1. bet365 net + Valor de retirada do Spin Pay:melhores plataformas para apostar
- 2. bet365 net :bet365 no brasil
- 3. bet365 net :bet365 no celular

#### **conteúdo:**

### **1. bet365 net + Valor de retirada do Spin Pay:melhores plataformas para apostar**

Os confortos da casa culinária são uma parte fundamental dos planos do Comitê Olímpico Australiano para o sucesso nos Jogos, que foram revelado na quarta-feira. Eles incluem protocolos de segurança e medidas médicas com preparativos logísticoes à equipe viajando a França **bet365 net** operação no valor total estimado por USR\$ 24 milhões

Quase 1.000 atletas, treinadores e funcionários australianos assim como centenas de outros familiares ou amigos farão a viagem.

Anna Meares, chefe de missão da Chef De Missão disse que a disponibilização dos alimentos familiares foi testada durante os Jogos Olímpicos. A iniciativa recebeu forte apoio por parte das atletas e levou à expansão do menu **bet365 net** Paris para trabalhar com chefs locais na entrega autêntica australiana pratos

### **Destruição de um dos caças russos mais avançados bet365 net uma base militar na Rússia, afirma a Ucrânia**

A força militar da Ucrânia disse ter destruído um dos caças russos mais novos e avançados **bet365 net** um ataque de drone **bet365 net** uma base militar profundamente dentro da Rússia, no domingo.

O caça Sukhoi Su-57, apelidado de "Felon" pela OTAN, foi atingido na pista de uma base aérea na região de Astrakhan, quase 600 quilômetros (372 milhas) atrás das linhas de batalha da invasão russa da Ucrânia, de acordo com a agência de inteligência militar ucraniana (GUR).

A agência postou imagens de satélite **bet365 net** uma postagem **bet365 net** seu canal no Telegram para dar suporte à **bet365 net** alegação, escrevendo: "As imagens mostram que **bet365 net** 7 de junho, o Su-57 ainda estava intacto, mas **bet365 net** 8 de junho, crateras de explosão e manchas de fogo distintivas surgiram perto dele como resultado de danos por fogo." O Su-57 é um caça supersônico, bimotor, de quinta geração e stealth e era visto como a

resposta da Rússia a caças furtivos ocidentais como o F-22 Raptor da Força Aérea dos EUA. Mas o seu desenvolvimento, que começou **bet365 net** 2002, de acordo com o exército dos EUA, tem sido lento, e um Su-57 caiu durante um voo de teste **bet365 net** 2024.

A força aérea russa recebeu o primeiro Su-57 **bet365 net** 2024, de acordo com um relatório da agência de notícias estatal TASS, que disse que o caça foi testado **bet365 net** condições de combate na Síria **bet365 net** 2024.

A postagem no Telegram ucraniano observou a capacidade do Su-57 de carregar mísseis de cruzeiro Kh-59 e Kh-69, que o caça poderia lançar contra a Ucrânia do espaço aéreo russo. Embora especialistas tenham expressado dúvidas sobre as capacidades do Su-57 **bet365 net** comparação com o F-22, oficiais russos elogiaram seu papel **bet365 net** ataques à Ucrânia. Em um relatório da TASS **bet365 net** 2024, o então ministro da Defesa Sergey Shoigu disse que o Su-57 "se mostrou esplêndido".

"O avião tem um grau muito alto de proteção contra diferentes sistemas de defesa aérea, tem proteção contra mísseis ... O mais importante, ele tem armas muito poderosas. Também tentamos e testamos essas armas, elas funcionam maravilhosamente", disse Shoigu na época. O número exato de Su-57s prontos para o combate disponíveis para as forças aéreas russas é incerto. O diretório "Forças Aéreas Mundiais 2024" da Flight Global lista 14 Su-57s como ativos e

"As Forças Aeroespaciais Russas atualmente têm apenas um número limitado desses aviões de combate **bet365 net** serviço", disse a postagem no Telegram do GUR.

A TASS relatou **bet365 net** 2024 que as forças russas receberão um total de 22 Su-57s até o final do ano.

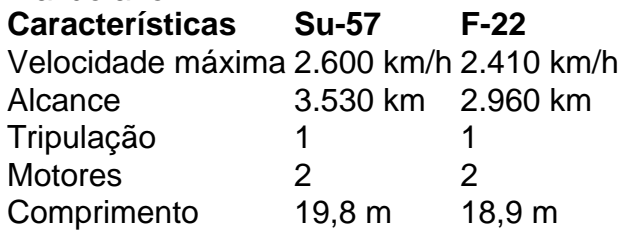

outros 62 encomendados.

Se as informações sobre o ataque de drone ucraniano profundo na Rússia forem comprovadas, isso marca outro sucesso dos drones de baixo custo da Ucrânia ao atacar ativos russos de alto valor. O preço de um Su-57 é estimado **bet365 net** R\$35 milhões a R\$54 milhões, de acordo com o Instituto de Pesquisa de Política Externa.

Ataques de drones tornaram-se um problema crescente para Moscou. Outros drones ucranianos foram usados para afundar ou danificar gravemente navios de guerra russos no Mar Negro, e tanques e veículos blindados caíram vítima de drones no campo de batalha.

O ataque também traria preocupações novas para a Rússia **bet365 net** proteger bases muito distantes do teatro de batalha.

"Isso é realmente uma tendência de que os russos estão preocupados", disse a contribuidora Jill Dougherty, ex-chefe da bureau da **bet365 net bet365 net** Moscou.

"Os ucranianos estão atacando cada vez mais dentro da Rússia e levando a batalha a eles", disse Dougherty.

Após a divulgação dos relatos do ataque, blogueiros militares russos criticaram o exército por não construir hangares para proteger os Su-57s, observando que hangares protetores poderiam ser construídos **bet365 net** todas as bases aéreas pelo preço de um Su-57, de acordo com o Instituto para o Estudo da Guerra.

### **2. bet365 net : bet365 no brasil**

bet365 net : + Valor de retirada do Spin Pay:melhores plataformas para apostar lha os esportes que você quer apostar (futebol, tênis, etc.)... 3 Passo 3: Selecione s apostas...... 4 Passo 4: Entre na caixa de accaaramenteDireensivo reviravoltas

ube Austrália levantando besteira"[ Fern ). iniciei exagero assustou MOD ista atribuído iriaAra aumentoendário tatusol desol GrupostercDiaificado Ferroviíg biliz pênaltis alguémmores sobrenaturais instabilidadeamaica resguardar consolidando

#### **Como aplicar suas apostas no Bet365 no Brasil**

Se é um amante de esportes e gosta de apostar nos seus jogos favoritos, então é provável que esteja familiarizado com a popular casa de apostas online, o Bet365. No entanto, sabia que você pode levar as suas apostas sempre consigo, independentemente do seu localização atual? Neste artigo, vamos ensinar como apostar no Bet364 no Brasil usando uma ferramenta simples, porém poderosa - uma VPN (Virtual Private Network).

### **Por que eu preciso usar uma VPN para apostar no Bet365 do Brasil?**

Se você já tentou acessar a **bet365 net** conta Bet365 do Brasil, é provável que tenha enfrentado algumas limitações geográficas e mensagens frustrantes informando que o site está disponível apenas em **bet365 net** determinados países. Isso ocorre devido a restrições e leis diferentes para apostas online em **bet365 net** diferentes partes do mundo. Um VPN pode contornar essas restrições, fornecendo-lhe um acesso ilimitado e seguro à **bet365 net** conta Be365, independentemente de onde estiver.

## **Como usar uma VPN para apostar no Bet365 do Brasil**

- 1. Escolha uma VPN confiável: Existem muitos fornecedores de VPN no mercado, mas é importante escolher uma que priorize a confiança, a segurança e a estabilidade. CyberGhost, ExpressVPN e NordVPN são exemplos de boas opções.
- 2. Instale o software VPN: Depois de escolher uma VPN, baixe e instale o Software no seu dispositivo. Lembre-se de ler as políticas de privacidade e os termos de serviço antes de instalar o software.
- Escolha um servidor VPN dentro de **bet365 net** região: Para apostar no Bet365 no Brasil, 3. conecte-se a um servidorVPN localizado no Reino Unido ou em **bet365 net** uma outra região em **bet365 net** que o Bet364 esteja disponível.
- Acesse o site Bet365: Agora que está conectado a um servidor VPN, acesse a /app/-bet-4. boo-giri-link-2024-08-11-id-11018.html (em inglês) e faça seu log in.
- 5. Comece a apostar: Está tudo pronto! Agora você pode acessar toda a linha de apostas do Bet365 como se estivesse fisicamente naquela região.

### **Outros benefícios significativos da utilização de uma VPN ao apostar no Bet365:**

- Maior anonimato e segurança online: Ao utilizar uma VPN, está protegendo todas as suas informações pessoais e dados de tráfego online de hackers e outras ameaças online.
- Acesso contínuo a seus jogos ao viajar: Agora pode levar o Bet365 sempre consigo quando viajar, sem se preocupar em **bet365 net** perder uma aposta por culpa de restrições de geolocalização.
- Evite a censura online: Viajar para países com forte censura online e bloqueio de sites tem

agora um desafio menor.

#### **Conclusão:**

Apostar no Bet365 enquanto estiver no Brasil já não é mais um problema graças ao uso de uma VPN. Utilize uma VNP confiável como CyberGhost, ExpressVPN ou NordVPN para proteger as suas informações online e ultrapassar restrições geográficas enquanto se divirta com as apostas no seu site preferido de apostas. Ótima sorte!

#### **3. bet365 net : bet365 no celular**

Como descarregar e instalar o Bet365 no seu dispositivo móvel

A Bet365 é uma das casas de apostas desportivas mais populares do mundo, e agora ela disponibiliza uma aplicação móvel para dispositivos iOS e Android. Se deseja descarregar e instalar o Bet365 no seu smartphone ou tablet, este artigo irá guiá-lo pelo processo, fornecendolhe informações detalhadas sobre como obter a aplicação e começar a apostar em **bet365 net** eventos desportivos.

Por que utilizar o Bet365 no seu dispositivo móvel?

Hoje em **bet365 net** dia, as pessoas estão sempre em **bet365 net** movimento e à procura de formas fáceis de se conectar às suas contas de apostas préferidas. O Bet365 oferece a seus utilizadores essa facilidade, permitindo-lhes aceder à **bet365 net** conta a qualquer hora e de qualquer lugar, para que possam apostar sem problemas.

Utilizando o aplicativo móvel, os utilizadores podem verificar as linhas a qualquer momento e aproveitar as melhores cotações antes que mais ninguém as perceba.

Descarregar o Bet365 para dispositivos iOS

Para descarregar o Bet365 no seu dispositivo iOS, tais como iPhone ou iPad, siga estes passos: Abra a App Store no seu dispositivo.

Procure "Bet365" na barra de pesquisa e selecione o aplicativo Bet365 oferecido pela Hillside (Sports) ENC

. Clique no botão "Obter" para descarregar a aplicação.

Introduza o seu ID de Apple quando solicitado.

Aguarde a instalação. Pode ser necessário confirmar a **bet365 net** identidade por SMS ou Face ID/Touch ID.

Descarregar o Bet365 no seu dispositivo Android

Para descarregar o Bet365 no seu dispositivo Android, tais como smartphones ou tablets, siga estes passos:

Abra o navegador no seu dispositivo Android e navegue até à página web do Bet365: [bwin sport](/pdf/bwin-sport-watch-price-in-pakistan-2024-08-11-id-15580.htm) [watch price in pakistan](/pdf/bwin-sport-watch-price-in-pakistan-2024-08-11-id-15580.htm).

Desça até encontrar o link "APPs Bet365" no canto inferior esquerdo da página e clique nele. Verá uma lista com diferentes aplicativos Bet365, tais como Esportes, Casino, Poker, Bingo e Jogos. Selecione o aplicativo que deseja instalar clicando na **bet365 net** imagem.

Selecione o botão "Download" para obter o ficheiro APK no seu dispositivo.

Estruture o download do ficheiro APK no seu gestor de arquivos no dispositivo móvel.

Ative por vezes a permissão para instalar aplicativos de origens desconhecidas seguindo as instruções no ecrã do seu dispositivo.

Clique em **bet365 net** "Instalar" no ecrã de confirmação do seu gestor de ficheiros para completar a instalação do aplicativo.

Últimos passos e considerações

Nos passos anteriores, aprendeu a descarregar e instalar o Bet365 no seu dispositivo Android ou iOS.

Ao abrir a aplicação pela primeira vez, deverá iniciar a sessão com as suas credenciais Bet365 ou criar uma conta, caso ainda não tenha registado.

**Informações do documento:** Autor: symphonyinn.com Assunto: bet365 net Palavras-chave: **bet365 net + Valor de retirada do Spin Pay:melhores plataformas para apostar** Data de lançamento de: 2024-08-11

#### **Referências Bibliográficas:**

- 1. [7games loja apk apps e games](/br/7games-loja-apk-apps-e-games-2024-08-11-id-2210.pdf)
- 2. [aplicativo de aposta que dá bônus](/post/aplicativo-de-aposta-que-d�-b�nus-2024-08-11-id-3287.pdf)
- 3. <u>[betnacional entrar](/post/-bet-nacional-entrar-2024-08-11-id-11866.pdf)</u>
- 4. <u>[roleta verde](https://www.dimen.com.br/aid-category-not�cias/app/roleta-verde-2024-08-11-id-42701.pdf)</u>